## Cookie policy – Appspotr AB

Cookies are small text files that are placed on your computer by websites that you visit. They are widely used in order to make websites work, or work more efficiently, as well as to provide information to the owner of the site. The table below explains the cookies we use on our website and their purpose.

## **Strictly Necessary Cookies**

These cookies are necessary for our website to function. They are usually only set in response to actions made by you which amount to a request for services, such as setting your privacy preferences, logging in or filling in forms. These cookies do not store any personal data.

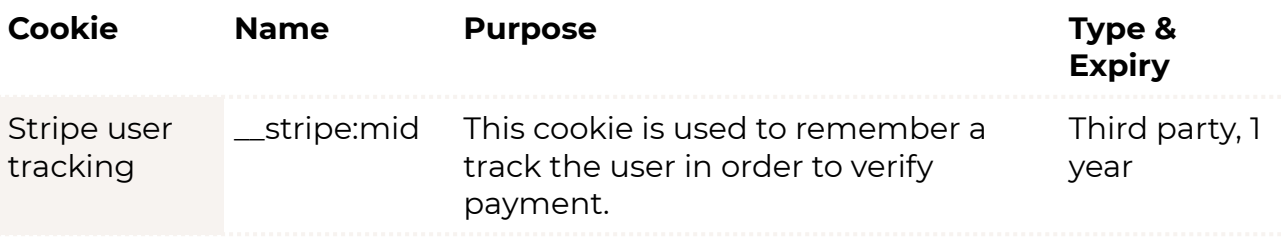

## **Analytical Cookies**

These cookies allow us (in an anonymously way) to count visits and traffic sources so we can measure and improve the performance of our website. This type of cookies is not strictly necessary but are aimed at providing you with the best user experience and telling us which pages you find most interesting.

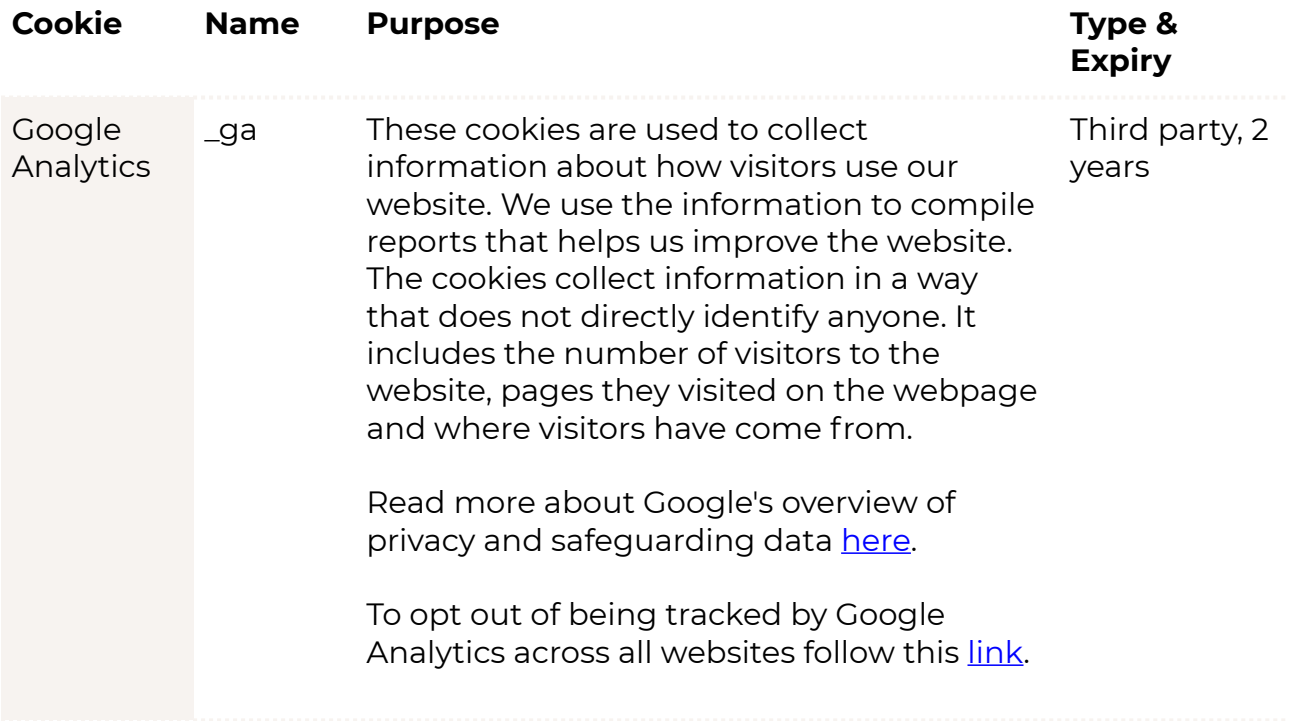

You can change your cookie preferences at any time by (…). You may need to refresh your page for your settings to take effect.

Also, most web browsers allow some control of most cookies through their browser settings. Find out how to manage cookies on popular browsers by following the links below:

- [Google Chrome](https://support.google.com/accounts/answer/61416?co=GENIE.Platform%253DDesktop&hl=en)
- [Microsoft Edge](https://privacy.microsoft.com/en-us/windows-10-microsoft-edge-and-privacy)
- [Mozilla Firefox](https://support.mozilla.org/en-US/kb/enable-and-disable-cookies-website-preferences)
- [Microsoft Internet Explorer](https://support.microsoft.com/en-gb/help/17442/windows-internet-explorer-delete-manage-cookies)
- [Opera](https://www.opera.com/help/tutorials/security/privacy/)
- [Apple Safari](https://support.apple.com/en-gb/safari)